# **Компьютерный практикум по алгебре в среде Matlab Практическое занятие<sup>7</sup>**

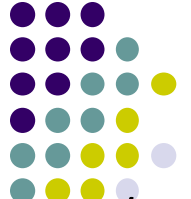

http://serjmak.com/2students/matlaba/seminarhttp://serjmak.com/2students/ matlaba/seminar*1*http://serjmak.com/2students/matlaba/seminar7.ppt

#### **Темы**

Метод сингулярного разложения, схема (метод разложения) Холецкого, или метод квадратных корней (прямые методы решения СЛАУ). Итерационные методы решения систем линейных алгебраических уравнений: метод Ричардсона, методы простой итерации, метод Гаусса-Зейделя, метод SOR, градиентные методы, методы сопряженных градиентов и подпространств Крылова.

#### Теория:

http://serjmak.com/2students/matlaba/gorbachenko\_v\_i\_vychislitelnaya\_line <u>inaya algebra s primeram.djvu</u> (стр. 71-74, 45-48, 125-202)

http://serjmak.com/2students/matlaba/Alexeyev Chesnokova Reshenie za dach.djvu (стр. 25-45)

## **Краткая теория и операции в Matlab**

svd(A) – сингулярное разложение матрицы A

 $[U, S, V]$  = svd(A) – сингулярное разложение матрицы A, такое, что A

= U\*S\*V'. Тогда решение СЛАУ вида Ax=b будет выглядеть так:  $x=U^{*}S^{-1*}V^{*}h$ .

R = chol(A) – верхняя треугольная матрица по схеме Холецкого; L = chol(A,'lower') – нижняя треугольная матрица.

A=L\*L'=R'\*R, причём все диагональные элементы матриц L и R положительны.

Вместо исходной СЛАУ решаются (если Ax=b то x=A\b) 2 системы: Ly=b, L'x=y (или Rx=y), т.е. в итоге в результате 2 операций можно получить x.

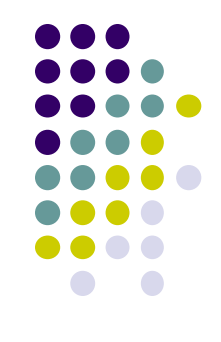

## **Matlab: задание**

1) Решите систему методом сингулярного разложения:

 $\begin{cases}\nx_1 + x_2 + x_3 = 2 \\
x_1 + 3x_2 + x_3 = 4 \\
x_1 + x_2 + 3x_3 = 0\n\end{cases}$ 

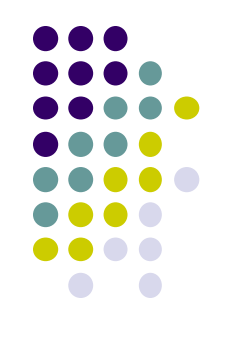

- 2) Решите систему из п. 1 методом разложения Холецкого.
- 3) Напишите алгоритм итерационного метода Ричардсона (см. источник, стр. 130) и решите с его помощью систему из пункта 1.
- 4) Напишите алгоритм метода простой итерации (см. стр. 132) и решите с его помощью систему из пункта 1.
- 5) Напишите алгоритм итерационного метода Гаусса-Зейделя (см. источник, стр. 135) и решите с его помощью систему из пункта 1.
- 6) Напишите алгоритм итерационного метода последовательной верхней релаксации (SOR) (см. источник, стр. 136) и решите с его помощью систему из пункта 1.
- 7) Напишите алгоритм итерационного метода сопряжённых градиентов (см. источник, стр. 181) и решите с его помощью систему из пункта 1.

Если сложно создать алгоритм по первому источнику, воспользуйтесь вторым, в котором представлены блок-схемы алгоритмов.